TODO

## **New Features**

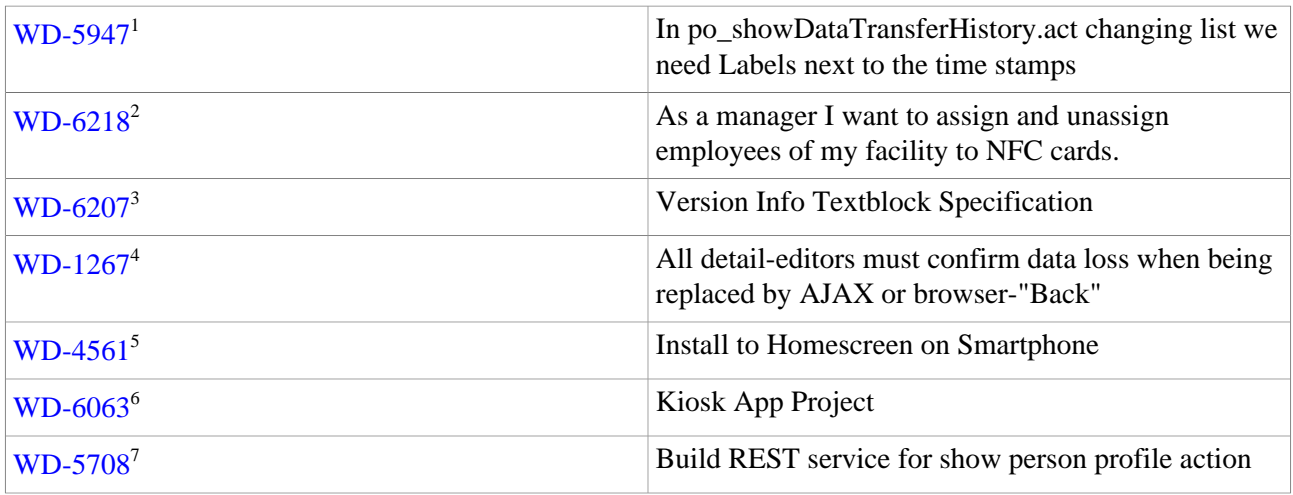

## **Improvements**

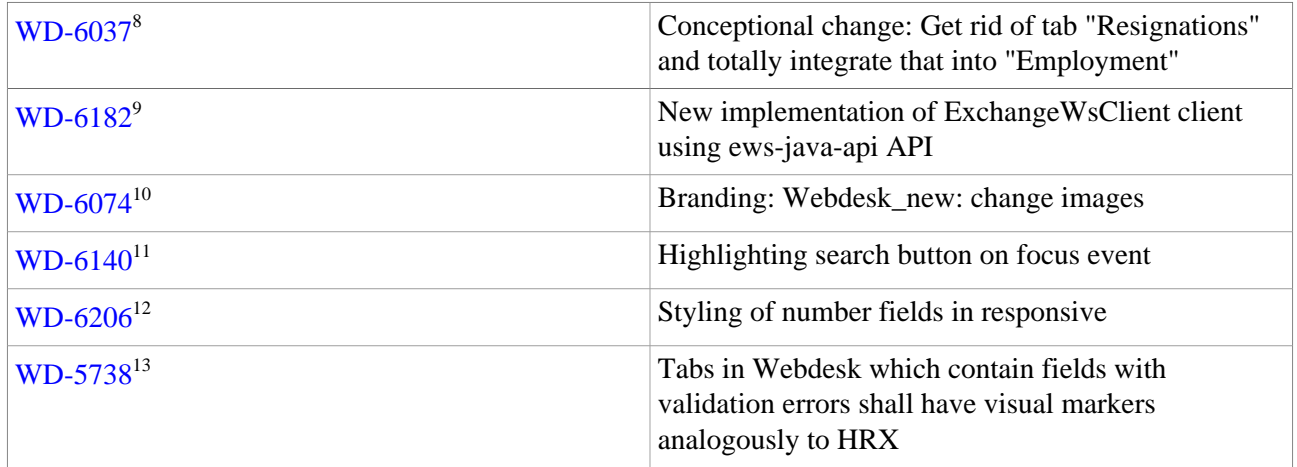

## **Bug-Fixes**

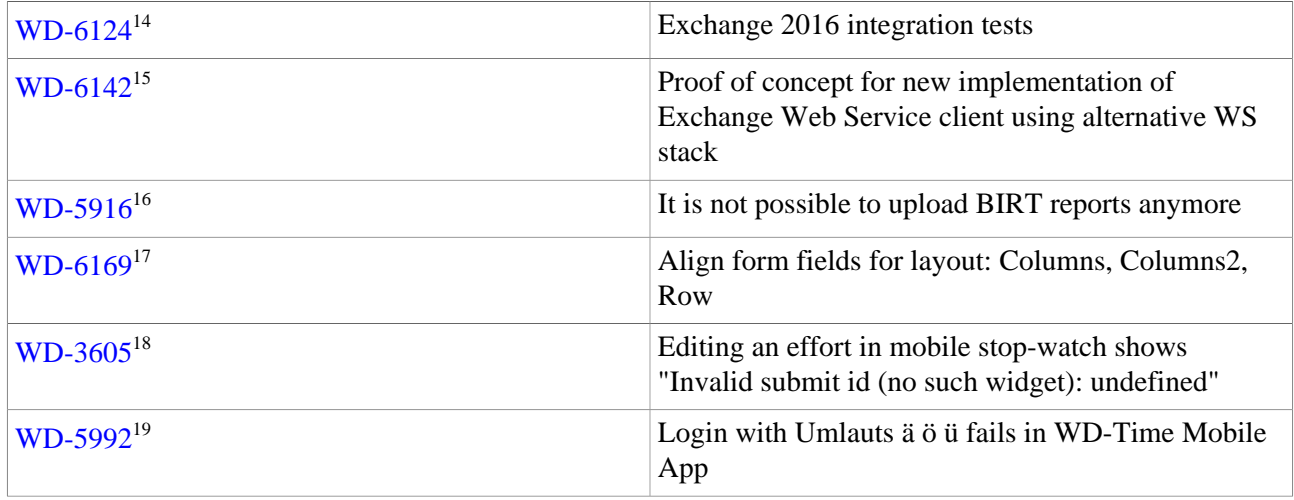

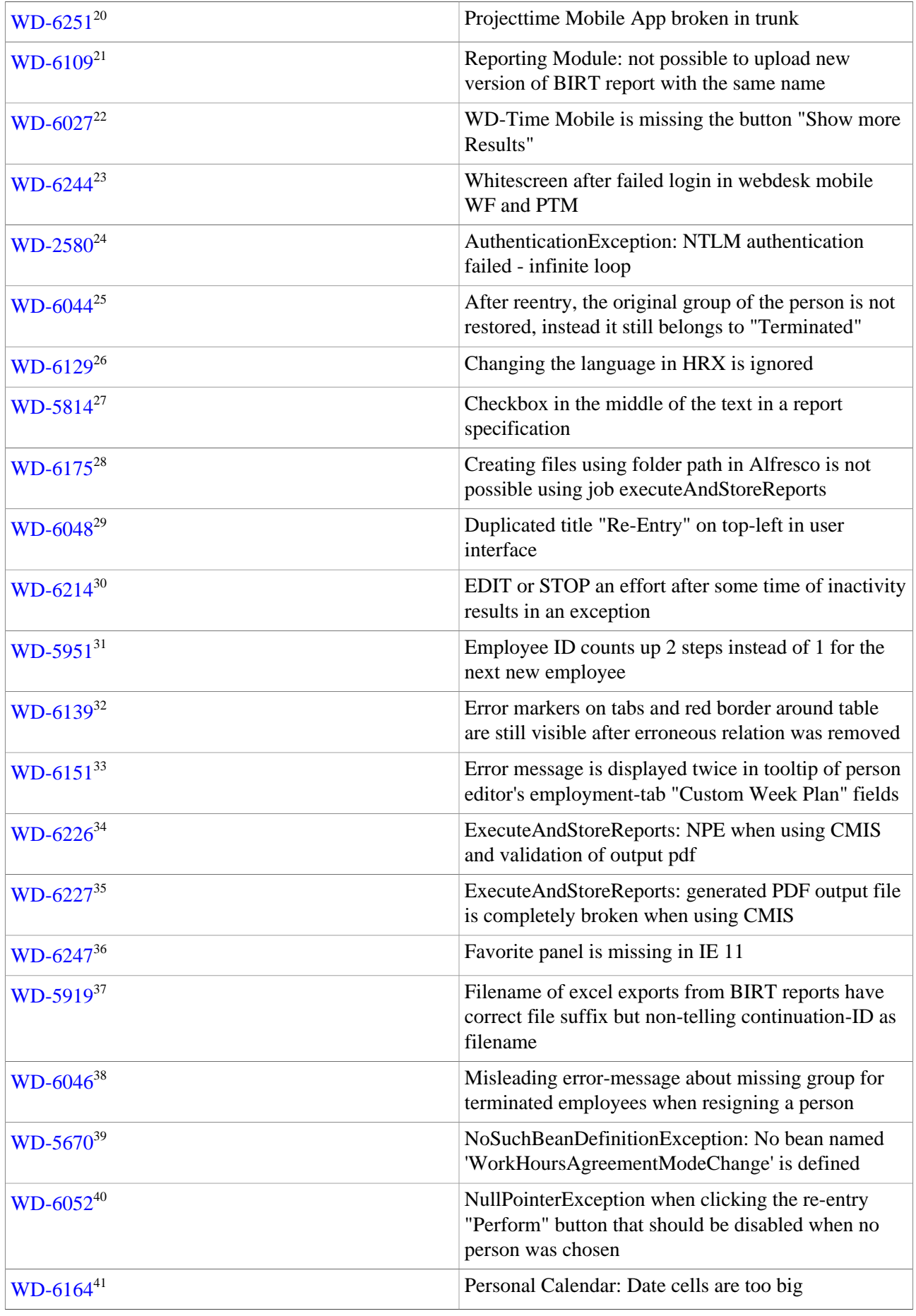

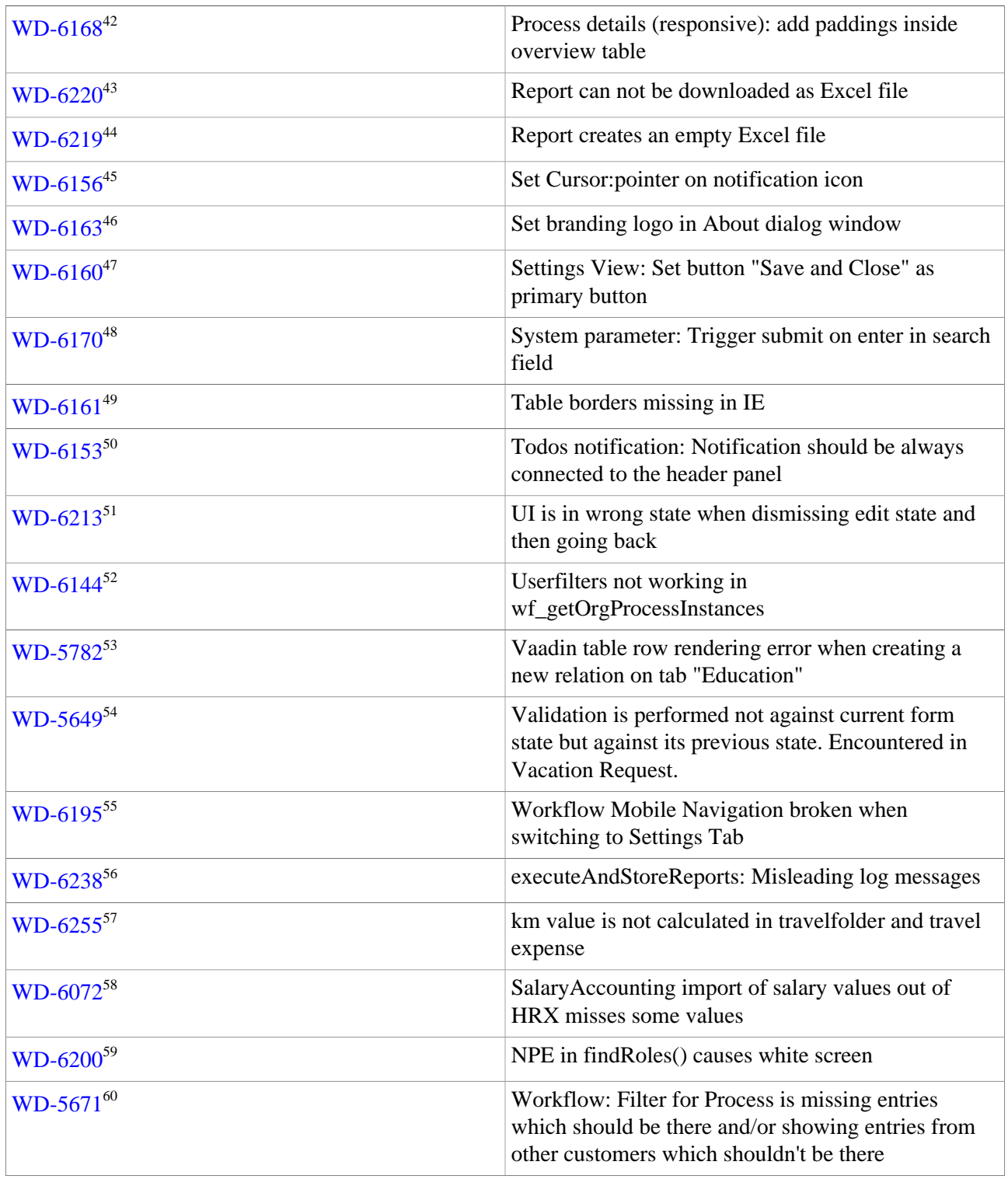

- 1. https://extranet.workflow.at/jira/browse/WD-5947
- 2. https://extranet.workflow.at/jira/browse/WD-6218
- 3. https://extranet.workflow.at/jira/browse/WD-6207
- 4. https://extranet.workflow.at/jira/browse/WD-1267
- 5. https://extranet.workflow.at/jira/browse/WD-4561
- 6. https://extranet.workflow.at/jira/browse/WD-6063
- 7. https://extranet.workflow.at/jira/browse/WD-5708
- 8. https://extranet.workflow.at/jira/browse/WD-6037
- 9. https://extranet.workflow.at/jira/browse/WD-6182

10. https://extranet.workflow.at/jira/browse/WD-6074 11. https://extranet.workflow.at/jira/browse/WD-6140 12. https://extranet.workflow.at/jira/browse/WD-6206 13. https://extranet.workflow.at/jira/browse/WD-5738 14. https://extranet.workflow.at/jira/browse/WD-6124 15. https://extranet.workflow.at/jira/browse/WD-6142 16. https://extranet.workflow.at/jira/browse/WD-5916 17. https://extranet.workflow.at/jira/browse/WD-6169 18. https://extranet.workflow.at/jira/browse/WD-3605 19. https://extranet.workflow.at/jira/browse/WD-5992 20. https://extranet.workflow.at/jira/browse/WD-6251 21. https://extranet.workflow.at/jira/browse/WD-6109 22. https://extranet.workflow.at/jira/browse/WD-6027 23. https://extranet.workflow.at/jira/browse/WD-6244 24. https://extranet.workflow.at/jira/browse/WD-2580 25. https://extranet.workflow.at/jira/browse/WD-6044 26. https://extranet.workflow.at/jira/browse/WD-6129 27. https://extranet.workflow.at/jira/browse/WD-5814 28. https://extranet.workflow.at/jira/browse/WD-6175 29. https://extranet.workflow.at/jira/browse/WD-6048 30. https://extranet.workflow.at/jira/browse/WD-6214 31. https://extranet.workflow.at/jira/browse/WD-5951 32. https://extranet.workflow.at/jira/browse/WD-6139 33. https://extranet.workflow.at/jira/browse/WD-6151 34. https://extranet.workflow.at/jira/browse/WD-6226 35. https://extranet.workflow.at/jira/browse/WD-6227 36. https://extranet.workflow.at/jira/browse/WD-6247 37. https://extranet.workflow.at/jira/browse/WD-5919 38. https://extranet.workflow.at/jira/browse/WD-6046 39. https://extranet.workflow.at/jira/browse/WD-5670 40. https://extranet.workflow.at/jira/browse/WD-6052 41. https://extranet.workflow.at/jira/browse/WD-6164 42. https://extranet.workflow.at/jira/browse/WD-6168 43. https://extranet.workflow.at/jira/browse/WD-6220 44. https://extranet.workflow.at/jira/browse/WD-6219 45. https://extranet.workflow.at/jira/browse/WD-6156 46. https://extranet.workflow.at/jira/browse/WD-6163 47. https://extranet.workflow.at/jira/browse/WD-6160 48. https://extranet.workflow.at/jira/browse/WD-6170 49. https://extranet.workflow.at/jira/browse/WD-6161 50. https://extranet.workflow.at/jira/browse/WD-6153 51. https://extranet.workflow.at/jira/browse/WD-6213 52. https://extranet.workflow.at/jira/browse/WD-6144

- 53. https://extranet.workflow.at/jira/browse/WD-5782
- 54. https://extranet.workflow.at/jira/browse/WD-5649
- 55. https://extranet.workflow.at/jira/browse/WD-6195
- 56. https://extranet.workflow.at/jira/browse/WD-6238
- 57. https://extranet.workflow.at/jira/browse/WD-6255
- 58. https://extranet.workflow.at/jira/browse/WD-6072
- 59. https://extranet.workflow.at/jira/browse/WD-6200
- 60. https://extranet.workflow.at/jira/browse/WD-5671